# МІНІСТЕРСТВО ОСВІТИ І НАУКИ УКРАЇНИ ОДЕСЬКА ДЕРЖАВНА АКАДЕМІЯ БУДІВНИЦТВА ТА АРХІТЕКТУРИ

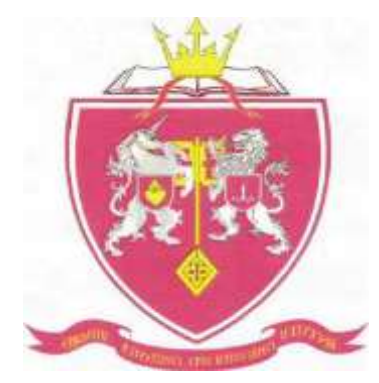

Кафедра «Економіки підприємства»

### **МЕТОДИЧНІ ВКАЗІВКИ**

до практичних занять та виконання контрольної роботи з дисципліни **«**ЕКОНОМІКА ПІДПРИЄМСТВА**»** для студентів спеціальності 133 "Галузеве машинобудування"

**ОДЕСА — 2017**

#### **«ЗАТВЕРДЖЕНО»**

Вченою Радою факультету ЕкУБ Протокол №7 від 2 березня 2017 р.

Методичні вказівки розглянуті і рекомендовані до друку на засіданні науково-методичної комісії факультету ЕкУБ, протокол №7 від 28 лютого 2017 р.

Методичні вказівки розглянуті і рекомендовані до друку на засіданні кафедри «Економіки підприємства», протокол № 6 від 14 лютого 2017 р.

Укладачі: д.е.н. Окландер Т.О., ас. Осетян О.М.

Рецензенти: Професор кафедри маркетингу, доктор економічних наук ОНПУ Яшкіна О.І.

Доцент кафедри маркетингу ОДАБА, доц., к.е.н. Захарченко О. В.

Методичні вказівки розроблені згідно учбового плану для студентів ОКР «бакалавр» напряму підготовки 6.050503 «Машинобудування». Містять тематику практичних занять з дисципліни «Економіки підприємства» та питання для самопідготовки до практичних занять і вказівки до виконання контрольної роботи. Наведені формули та питання до кожної теми допоможуть у виконанні контрольної роботи. Мета контрольної роботи – закріпити теоретичні знання та вміти використовувати їх при вирішенні практичних питань.

Відповідальний за випуск:

завідувач кафедрою економіки підприємства д.е.н. Окландер Т.О.

# ЗМІСТ

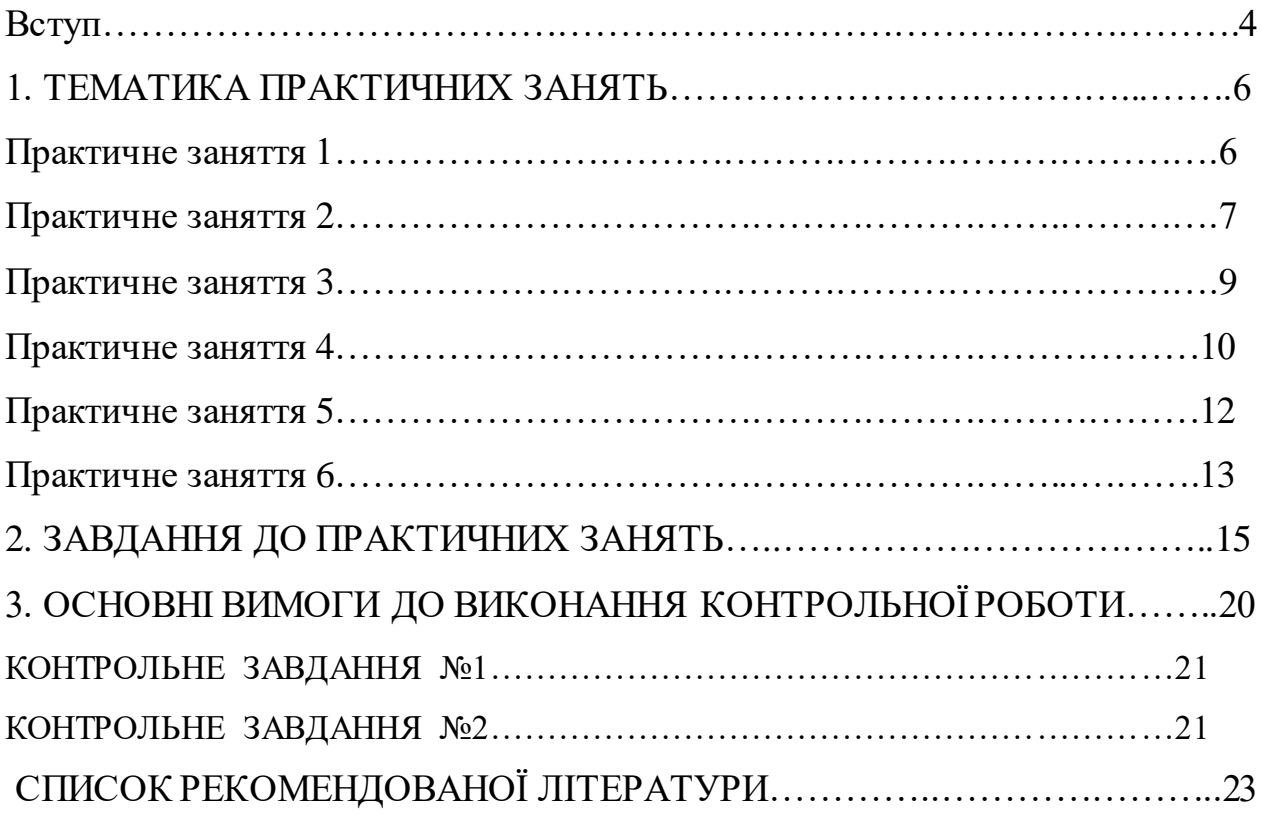

#### ВСТУП

Підготовка кваліфікованих кадрів у будь який галузі потребує узагальнення усіх теоретичних та практичних знань у сфері народного господарства. Дисципліну «Економіка підприємства» вважають базовою у системі життязабеспечення саме тому, що вона забеспечує суспільство створенням матеріальних і нематеріальних об'єктів, процесів, способів створення та розподілу матеріальних та духовних благ. Головною ланкою є виробництво матеріальних цінностей, до яких належать предмети споживання та засоби виробництва. Отже, «Економіка підприємства» як галузь економічної науки не може існувати відірваної від промислового виробництва.

Мета вивчення дисципліни "Економіка підприємства": формування системи знань з теоретичних, методичних і практичних основ регулювання функціонування основної ланки суспільного виробництва – промислового підприємства на принципах ефективності господарювання в умовах ринкової економіки.

Завдання: опанування основних положень теорії і практики господарювання на рівні підприємства; принципів організації та реалізації теоретичних засад з регулювання використання і взаємодії всіх видів ресурсів, формування та розвиток необхідної сукупності теоретичних та практичних знань з ефективності господарсько-комерційної діяльності підприємства.

Предмет: система регулювання діяльності промислового підприємства.

Згідно з вимогами освітньо-професійної програми студенти повинні:

#### **Вміти:**

- Визначати функцій підприємства як суб'єкта господарювання та суб'єкта підприємницької діяльності в ринковій системі господарювання;

- Здійснювати регулювання інноваційними процесами, ефективним використанням ресурсами і виробничого потенціалу підприємства;

- Обґрунтовувати заходи з організації, планування, прогнозування і регулювання діяльністю підприємства;

- Застосовувати теоретичні і методичні положення з обґрунтування результатів і ефективності господарської діяльності промислових об'єктів.

#### **В умовах виробничої діяльності:**

- Виявляти особливості функціонування суб'єктів господарювання та впровадження заходів з регулювання діяльності підприємств різних форм власності;

Конкретні форми і методи господарювання, принципи формування і використання виробничого потенціалу;

- Здійснювати планування, прогнозування і регулювання діяльності підприємства в цілому та використання окремих виробничих ресурсів;

- Обґрунтовувати виробничу програму підприємства;

- Обґрунтовувати потребу та визначити ефективність використання виробничих ресурсів;

- Визначати обсяги витрат, результати і ефективність виробництва;

- Здійснювати оціночні розрахунки щодо забезпечення сталого розвитку виробництва;

#### **Знати:**

- Особливості функціонування підприємства як суб'єкта господарювання;

Теоретичні і методичні основи регулювання і забезпечення ефективного використання виробничих ресурсів;

- Особливості визначення результатів і обґрунтування ефективності діяльності підприємства;

- Теоретичні і методичні основи забезпечення сталого виробництва.

#### 1. ТЕМАТИКА ПРАКТИЧНИХ ЗАНЯТЬ

Практичне заняття 1

## **Предмет, методологія і завдання курсу. Виробнича програма підприємства.**

1. Предмет курсу "Економіка підприємства" , взаємозв'язок з іншими дисциплінами.

2. Об'єкт вивчення дисципліни, методологічні основи.

3. Галузева структура промисловості.

4. Поняття та зміст виробничої програми.

5. Номенклатура, асортимент і якість продукції промислового підприємства.

6. Вартісні характеристики продукції промислового підприємства.

Формули для вирішення практичних завдань:

Галузева структура промисловості (Дгал) визначається питомою вагою обсягу виробництва окремої галузі у загальному випуску кінцевого продукту всієї промисловості

$$
\Pi = \frac{Qz\alpha n}{Q_{\text{npom}}} \times 100\%,\tag{1}
$$

Qгал – загальний обсяг виробництва продукції окремої галузі, тис.грн.; Qпром - загальний обсяг виробництва продукції всієї промисловості, тис.грн.

$$
\text{Tran} = \frac{Q_2}{Q_1} \times 100\%,\tag{2}
$$

Тгал – темп росту обсягу виробництва певної галузі, %;

 $Q_2$ ,  $Q_1$  – обсяги виробництва продукції галузі відповідно у наступному та попередньому періодах, тис.грн.

$$
T\pi p = \frac{Q_2 - Q_1}{Q_1} \times 100\% = Tra\pi - 100\%,\tag{3}
$$

Тпр - темп приросту обсягу виробництва певної галузі, %.

$$
T\Pi = \sum_{i=1}^{n} V_i \times \mathbf{I}_i,\tag{4}
$$

ТП – обсяг товарної продукції, тис.грн.;

Vi – обсяг випуску i-того виду вироба, шт.;

Цi – оптова ціна i-того виду вироба, грн.

$$
B\Pi = T\Pi + (H3B_{K} - H3B_{\pi}) + (I_{K} - I_{\pi}),
$$
\n(5)

ВП - обсяг валової продукції, тис.грн.;

НЗВ<sub>к</sub>, НЗВ<sub>п</sub> – обсяг незакінченого виробництва внутрішньозаводського обороту, тис.грн.;

 $I_{\kappa}$ ,  $I_{\pi}$  – обсяг внутрішньозаводського обороту внутрішньозаводського обороту (інструмент, напівфабрикати, запчастини), тис.грн.

$$
PII = TII + (TIIK - TIIπ) + (BK - Bπ),
$$
\n(6)

РП – обсяг реалізованої продукції, тис.грн.;

 $\Gamma\Pi_{\kappa}$ ,  $\Gamma\Pi_{\pi}$  – готова продукція на складі на кінець і початок року відповідно, тис.грн.;

 $B_{\kappa}$ ,  $B_{\pi}$  – відвантажена продукція на кінець і початок року відповідно, тис.грн.

$$
YIII = TII - (M + A), \tag{7}
$$

ЧП – обсяг чистої продукції підприємства, тис.грн.;

М – матеріальні витрати, тис.грн.;

А – амортизаційні відрахування, тис.грн.

#### Практичне заняття 2

#### **Виробнича потужність підприємства.**

#### **Основні фонди підприємства.**

1. Поняття, види та медоди визначення виробничої потужності машинобудівного підприємства.

2. Економічна суть, класифікація, структура основних фондів.

3. Вартістна оцінка основних фондів.

4. Амортизація та знос основних фондів.

5. Показники використання основних фондів.

Формули для вирішення практичних завдань:

$$
\Pi B = \frac{\Phi A}{N_{\text{IUT}}},\tag{8}
$$

ПВ – потужність (виробнича) підприємства, цеху, дільниці, ділянки, шт.;

Фд – дійсний фонд роботи усього обладнання, годин;

Nшт – норма часу на виготовлення одиниці продукції, год/шт.

$$
KT = \frac{V\pi}{\pi_{\text{cp}}},\tag{9}
$$

Кт – коефіцієнт використання поточної потужності,

Vріч – річний обсяг випуску продукції, тис.грн.;

ПВср – середньорічна виробнича потужність, тис.грн.

Методи нарахування амортизації:

1) Прямолінійний 
$$
A = \frac{0\Phi_{\text{n}} - 0\Phi_{\text{n}}}{T_{\text{c,n}}},
$$
 (10)

А – амортизаційні відрахування, тис.грн.;

О $\Phi_{\text{n}}$  – первісна вартість основних фондів, тис.грн.;

ОФ<sup>л</sup> – ліквідаційна вартість основних фондів, тис.грн.;

Тсл – нормативний термін служби основних фондів, років.

2) Виробничий  $A = \frac{0\Phi \pi - 0\Phi \pi}{\sum_{t=1}^{T \subset \pi} V t}$  $(11)$ 

Vt – обсяг виробництва продукції за весь амортизуємий період, шт.

3) Кумулятивний  $A = (0\Phi \pi - 0\Phi \pi) \times K$ кум, (12)

Ккум – коефіцієнт кумуляції.

4) Прискореного зменшення залишкової вартості

$$
A = O\Phi \pi \times 2 \frac{100\%}{T_{C\pi}},\tag{13}
$$

5) Зменшення залишкової вартості

$$
A = O\Phi \pi \times \left(1 - \frac{\text{Tr}\pi \sqrt{O\Phi \pi}}{O\Phi \pi}\right) \times 100\%,\tag{14}
$$

Показники використання основних фондів:

$$
\Phi_{\mathbf{B}} = \frac{\text{TH}}{0 \Phi \text{cp}},\tag{15}
$$

Фв – фондовідача основних фондів, грн.;

ОФср – середньорічна вартість основних фондів, тис.грн.

$$
\Phi \epsilon = \frac{0 \Phi \epsilon p}{T \Pi},\tag{16}
$$

Фє – фондоємність основних фондів, грн.

$$
\Phi_{03} \delta = \frac{0 \Phi_{\rm cp}}{q},\tag{17}
$$

Фозб – фондоозброєність основних фондів, тис.грн./люд.;

Ч – чисельність персоналу підприємства, людин.

$$
O\Phi c p = O\Phi \pi + \frac{O\Phi_{BB} \times M_1}{12} - \frac{O\Phi_{BH} 6 \times M_2}{12},
$$
\n(18)

ОФвв, ОФвиб - вартість основних фондів введених або виведених з експлуатації за період відповідно, тис.грн.;

м1, м<sup>2</sup> – кількість місяців до кінця року з моменту вводу або виведення основних фондів.

#### Практичне заняття 3

#### **Оборотні фонди підприємства.**

#### **Нематеріальні ресурси.**

1. Поняття, склад та структура оборотних фондів підприємства.

2. Нормування оборотних фондів підприємства у галузі машинобудування.

3. Показники ефективного використовування оборотних коштів підприємства.

4. Нематеріальні ресурси та активи підприємства.

5. Оцінка та амортизація нематеріальних активів.

Формули для вирішення практичних завдань:

Мм – матеріаломісткість продукції, грн.

$$
M_M = \frac{M_B}{V},\tag{19}
$$

Мв – вартість матеріальних витрат на виробництво продукції, тис.грн.;

V – обсяг виробленої продукції, шт., тис.грн.

$$
M_B = \frac{V}{M_B},\tag{20}
$$

Мв – матеріаловіддача продукції, грн.

$$
K\sigma = \frac{P\Pi}{H\sigma K},\tag{21}
$$

Коб - коефіцієнт оборотності;

РП – обсяг реалізованої продукції, тис.грн.;

НОК – нормовані оборотні кошти, тис.грн.

$$
K_3 = \frac{HOK}{PH},\tag{21}
$$

Кз –коефіцієнт загрузки.

$$
To6 = \frac{360}{K \cdot 66},\tag{22}
$$

Тоб – термін обороту оборотних коштів, днів.

$$
\Delta HOK = \frac{PI}{360} \times (T\omega_2 - T\omega_1),\tag{23}
$$

ΔНОК- абсолютна сума вивільнених оборотних коштів, тис.грн.

 $T$ об<sub>2</sub>,  $T$ об<sub>1</sub> - термін обороту оборотних коштів у наступному та попередньому періодах, днів.

#### Практичне заняття 4

#### **Кадри підприємства.**

#### **Оплата праці на підприємстві.**

- 1. Состав, структура, класифікація персоналу.
- 2. Показники та методи визначення продуктивності праці.
- 3. Визначення чисельності промислово-виробничого персоналу.
- 4. Поняття і види заробітньої плати.
- 5. Форми і системи оплати праці на підприємстві.
- 6. Тарифна система оплата праці.

Формули для вирішення практичних завдань:

#### Чосн – чисельність основного персоналу підприємства:

$$
V_{OCH} = \frac{\sum_{i=1}^{n} V_i \times t_i}{\Phi_A \times K_{BH}},
$$
\n(24)

Vi – обсяг виробництва продукції у натуральному вимірі, шт., кг;

t<sup>i</sup> – трудомісткість виготовлення одиниці продукції i-того виду, годин/шт.;

Фд – дійсний фонд часу роботи одного працівника, годин;

Квн – коефіцієнт виконання норм.

Чдоп – чисельність допоміжного персоналу підприємства за професіями:

$$
q_{\text{A}} = \frac{N}{H \circ \delta c},\tag{25}
$$

N – кількість робочих місць або одиниць обладнання, шт.;

Нобс – норма обслуговування на одного працівника, шт/люд.;

в - продуктивність праці (виробітка), тис.грн./люд.:

$$
B = \frac{V}{q'},\tag{26}
$$

V – обсяг роботи (продукції) за одиницю часу, тис.грн.;

Ч – кількість робітників, осіб.

$$
t = \frac{T}{v'}\tag{27}
$$

t – трудомісткість виготовлення продукції, годин/шт.;

Т – витрати робочого часу на виготовлення продукції, годин.

Погодинна система оплати праці (Зп), грн:

$$
3\pi = Cr \times T\phi,\tag{28}
$$

Сг – годинна тарифна ставка робітника погодинника відповідного розряду, грн./годину;

Тф – фактичний час відпрацьований робітником, годин.

Погодинно-преміальна система оплати праці  $(3_{n-n})$ , грн.:

$$
3_{\mathbf{n}-\mathbf{n}} = 3\mathbf{n} + \mathbf{\mu}\mathbf{n},\tag{29}
$$

Дп – преміальні доплати робітника погодинника, грн.;

Пряма відрядна система оплати праці (Зв), грн:

$$
3B = P \times V\phi,
$$
 (30)

Р – відрядна розцінка за одиницю виробленої продукції, грн./шт.;

Vф – фактичний обсяг виробленої продукції, шт.

Відрядно-преміальна система оплати праці  $(3_{B-I})$ , грн:

$$
3_{B-\Pi} = 3B + \mathbf{\Pi} \tag{31}
$$

Відрядно-прогресивна система оплати праці  $(3_{B-TID})$ , грн:

$$
3_{B-np} = P \times VH + P\Pi \times VCB.H,
$$
\n(32)

Vн – обсяг продукції, що дорівнює нормі виробітку, шт.;

Vсв.н. - обсяг продукції, що перевищує норму виробітку, шт.;

Рп – підвищена розцінка за одиницю продукції у разі перевиконання норми виробітку, грн./шт.

$$
K\mathbf{T} = \frac{C_i}{C_1},\tag{33}
$$

Кт - тарифний коефіцієнт і-того розряду,

С<sup>і</sup> - годинна тарифна ставка і-того розряду, грн./годину;

С<sup>1</sup> - годинна тарифна ставка 1-го розряду, грн./годину.

Практичне заняття 5

### **Собівартість продукції підприємства Ціна і її функції в умовах ринку**

- 1. Види собівартості продукції підприємства.
- 2. Класифікація витрат на виробництво.
- 3. Калькуляція та кошторис витрат.
- 4. Поняття, види та функції цін.
- 5. Сучасні методи ціноутворення на підприємстві. Формули для вирішення практичних завдань:

$$
B_{1\text{rpHTII}} = \frac{\sum_{i=1}^{n} \text{Ci} \times \text{Ni}}{\sum_{i=1}^{n} \text{Ui} \times \text{Ni}'} \tag{34}
$$

 $B_{1rPI}$ п – витрати на 1 гривню товарної продукції, грн.;

Сі – собівартість одиниці і-того виду продукції, грн.;

Ці – оптова ціна одиниці і-того виду продукції, грн.;

Ni – обсяг і-того виду продукції, шт.

$$
\alpha = \frac{B_{1\text{rpHTI}}^6 - B_{1\text{rpHTI}}^{\text{I}}}{B_{1\text{rpHTI}}^6} \times 100\%,\tag{35}
$$

 $\alpha$  – процент зниження витрат на 1 гривню товарної продукції, %;  $\mathsf{B}_{1\text{rpHTI}}^6\mathsf{B}_{1\text{rpHTI}}^{\text{n}}$  — витрати на  $1\,$ гривню товарної продукції у базовому та плановому періодах, грн.

$$
C_{\rm \pi} = C_{\rm \mu} + \Pi B B,\tag{36}
$$

 $C_{\pi}$  – повна собівартість виробу, грн;

С<sup>в</sup> – виробничі витрати (собівартість) на виготовлення виробу, грн.;

ПВВ – позавиробничі витрати, грн.

$$
u = C_{\pi} + \Pi,\tag{37}
$$

Цо – оптова ціна виробу, грн;

П – прибуток на один виріб, грн.

$$
II_A = \frac{II_0 \times 100}{100 - A'},
$$
\n(38)

Ц<sup>А</sup> – відпускна ціна з урахуванням акцизного збору, грн.;

А – ставка акцизного збору, %.

#### Практичне заняття 6

#### **Прибуток підприємства.**

#### **Рентабельність діяльності підприємства**

- 1. Економічний зміст і види прибутку.
- 2. Форм(ування і розподіл прибутку.
- 3. Поняття і види рентабельності.
- 4. Показники і методи визначення рентабельності.
- 5. Визначення беззбиткового рівня виробництва на підприємстві. Формули для вирішення практичних завдань:

$$
\Pi \text{pea} \pi = Q - C,\tag{39}
$$

Преал – прибуток від реалізації продукції, тис.грн.;

Q - виручка від реалізації продукції, тис.грн.;

С - собівартість реалізованої продукції, тис.грн.

$$
\Pi_6 = \Pi_{\text{pea},\tau} + \Pi_{\text{no},3} + \Pi_{\text{in},\mu}, \tag{40}
$$

 $\Pi_6$  – балансовий прибуток, тис.грн.;

 $\Pi_{\text{H03}}$  – прибуток від позареалізаційних операцій, тис.грн.;

Пінш – прибуток від іншої реалізації, тис.грн.

$$
\Pi_{\mathbf{q}} = \Pi_{\mathbf{6}} - \Pi_{\mathbf{n}\mathbf{n}},\tag{41}
$$

П<sup>ч</sup> – чистий прибуток підприємства, тис.грн.;

 $\Pi_{\text{nn}}$  – обов'язкові податкові платежі до бюджету, тис.грн.

$$
P_{\pi} = \frac{\Pi_{\text{pear}}}{c} \times 100\%,\tag{42}
$$

Р<sub>п</sub> – рентабельність продукції, %.

$$
P_{B} = \frac{\Pi_{6}}{0\Phi_{c} + HOK_{c}} \times 100\%,
$$
 (43)

Р<sup>в</sup> – загальна рентабельність підприємства, %;

ОФ<sup>с</sup> – середньорічна вартість основних фондів підприємства, тис.грн.;

НОК<sup>с</sup> – середньорічний норматив оборотних коштів підприємства, тис.грн.

$$
V_{\rm KP} = \frac{B_{\rm nocr}}{I_1 - B_{\rm 3M1}},\tag{44}
$$

Vкр - беззбитковий рівень виробництва на підприємстві, тис.грн.;

Впост –загальна сума постійних витрат, тис.грн.;

Ц<sup>1</sup> – ціна одиниці продукції, грн.;

Взм1 – змінні витрати на одиницю продукції, грн.

### **2. ЗАВДАННЯ ДО ПРАКТИЧНИХ ЗАНЯТЬ**

1. Розрахувати темпи росту і темпи приросту обсягів виробництва по галузям промисловості:

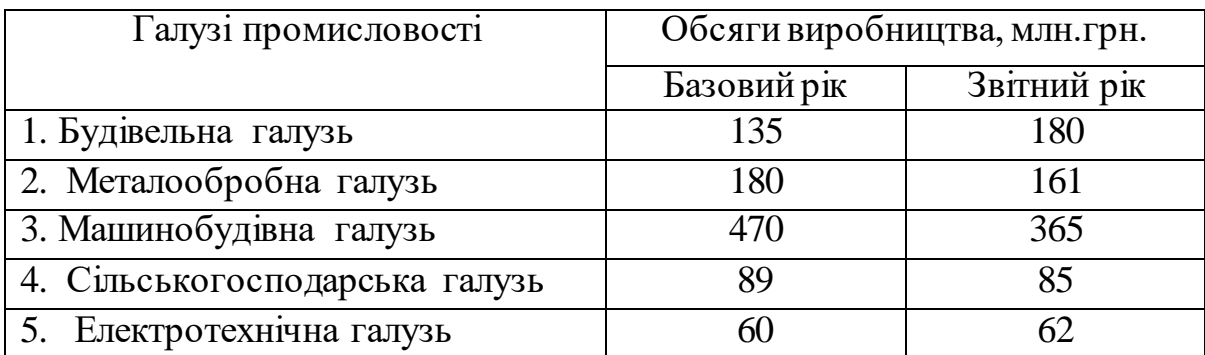

2. Розрахувати галузеву структуру промисловостіпо галузям:

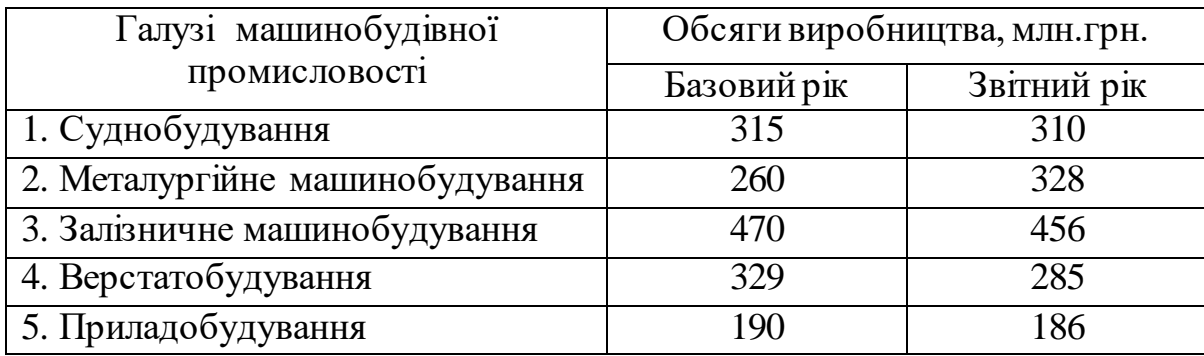

3. Визначити річний обсяг реалізованої продукції підприємства, якщо виробництво товарної продукції всього за рік 12 тис.  $M^3$ , залишок нереалізованої продукції на початок року 500 м<sup>3</sup>, на кінець – 410 м<sup>3</sup>. Відпускна ціна підприємства за 1 м<sup>3</sup> продукції 155 грн.

4. Обчислити обсяг валової, товарної, чистої і реалізованої продукції верстатобудівного підприємства. Річний обсяг випуску 500 шт. Відпускна ціна одиниці продукції, 10 тис. грн. Матеріальні витрати і амортизація 450 тис. грн., напівфабрикати власного виробництва, 120 тис. грн., в т.ч. для власних потреб - 40 тис. грн. Виробничі послуги, надані за межами підприємства – 600 тис. грн. Величина незавершеного виробництва на початок року становила 62 тис. грн., на кінець року – 75 тис.грн. Залишки готової продукції на складі на початок року – 30 тис. грн., на кінець року – 60 тис.грн.

5. Визначити середньорічну виробничу потужність металургійного підприємства і можливий обсяг випуску продукції, якщо на початок звітного періода становила 9,7 млн.грн. Після проведеної модернізації виробництва потужність з 01.08 збільшиться на 460 тис.грн. Списання зношеної плавильної печі 01.03 зменшить потужність на 180 тис.грн. Коефіцієнт використання виробничої потужності 0,93.

6. Визначити можливий випуск продукції і виробничу потужність токарного цеху, в якому встановлено 67 верстатів, якщо відомі наступні дані: цех працює в 2 зміни 254 дня у рік; тривалість робочої зміни 8 годин; норма часу на обробку одного виробу 12хвилин; планове використання виробничої потужності 88%.

7. Визначити величину морального зношення технологічного обладнання, якщо на придбання, доставку і монтаж 10 верстатів підприємство витратило 850 тис.грн. Через 3 роки підприємством було придбано ще 5 таких верстатів, сумарною вартістю 400 тис.грн.

8. В цеху встановлено 100 верстатів. Режим роботи цеха 2-змінний. Тривалість зміни 8 год. Річний обсяг продукції 280 тис. виробів, виробнича потужність 310 тис. виробів. Знайти коефіцієнт змінності роботи верстатів, коефіцієнти інтенсивного, екстенсивного і інтегрального завантаження, якщо в першу зміну працюють всі верстати, в другу – 50% верстатного парку. Час фактичної роботи одного верстату за рік 4000 годин, в році 260 робочих днів.

9. Визначити річну величину амортизаційних відрахувань прямолінійним методом і норму амортизації екскаватора, придбаного за - 840 тис.грн., Витрати на транспортування склали - 15 тис.грн. Мінімальний корисний термін експлуатації даного типу обладнання - 8 років.

10. Визначити фондовідачу, фондоємність, фондоозброєність, якщо річний випуск товарної продукції на машинобудівному об´єднанні складає 180 млн.грн., вартість основних фондів на початок року - 64 млн.грн. З квітня передбачається введення обладнання на суму 12 млн.грн., а з вересня – списання обладнання на суму 21 млн.грн. Чисельність робітників на підприємстві – 480 чоловіків.

11. Визначити суму амортизаційних відрахувань металообробного верстата методом зменшення залишкової вартості, первинна вартість якого становить 1280 тис.грн. Корисний термін використання 6 років.

12. Визначити потребу в оборотних коштах механічного цеху у планованому періоді зі збереженням колишнього рівня виручки, якщо протягом року оборотність оборотних коштів підприємства склала 72 дня, а обсяг реалізованої продукції за поточний рік 1500 тис.грн. Планується скорочення тривалості одного обороту на 7 днів.

13. Розрахувати плановий обсяг оборотних коштів збирального цеху приладобудівного заводу, якщо обсяг реалізованої продукції у поточному році - 100 тис.грн., середньорічний залишок нормованих оборотних засобів 8,35 тис.грн. Обсяг реалізованої продукції у планується збільшити на 15% у наступному році, а коефіцієнт оборотності – на 8%.

14. Планова трудомісткість одного виробу рівна 0.8 нормо-годин, річний обсяг виробницгва 1млн.шт. підприємство працюе у дві зімни, тривалість зміни 8годин. Втрати на регламентовані простої 5% від нормативного часу. Середнній процент виконання норм виробітку 112%. Визначити планову чисельність робітників-відрядників.

15. Визначити чисельність основних робітників ремонтно-механічного підприємства, якщо виробнича програма 50 тис.грн. за рік, норма часу на один виріб 2,5 години. Протягом року передбачені 104 вихідних дня, планові невиходи на роботу з дозволу адміністрації 16 днів. Середня тривалість робочоїзміни 8 годин.

16. Визначити заробіток робітника за відрядно-преміальною системою оплати праці за місяць за наступними даними: тривалість зміни 8 годин, годинна тарифна ставка 24 гривні, на протязі місяця відпрацьовано 22 зміни, норма вироблення 80 виробів за зміну, фактично виготовлено за місяць 1850 виробів, премія за перевищення норми виробітку 15% до тарифу.

17. Визначити заробітну плату робітника погодинника 4 розряду, якщо відомо, що фактично відпрацьовано 150 годин, годинна тарифна ставка 1 розряду - 14,5 грн. /год., тарифний коефіцієнт 4 розряду 1,33.

18. Визначити рівень витрат на 1 гривню товарної продукції на підприємстві «Пресмаш» у звітному та плановому періодах, а також процент її зниження, якщо у звітному році обсяг випуску продукції А – 2000 шт/рік, продукції В – 2500 шт/рік, собівартість продукції А за звітом – 280 грн./шт., продукції В – 360 грн./шт. За планом обсяг продукції А збільшиться на 35%, продукції В – на 5%; собівартість продукції А зменшиться на 30 грн./шт., продукції В – на 40 грн./шт. Оптова ціна виробу А – 320 грн./шт., виробу В – 410 грн./шт.

19. Скласти калькуляцію одиниці продукції, якщо витрати на основні матеріали – 154 грн., технологічну електроенергію – 32 грн. Основна заробітна плата робітників – 93 грн., додаткова заробітна плата – 15% від основної, відрахування на соціальне страхування – 38%. Витрати на утримання та експлуатацію устаткування – 72 грн., загальновиробничі і

загальногосподарські витрати складають 60% і 82% від основної зарплати відповідно. Позавиробничі витрати – 45 грн.

20. Визначити рентабельність продукції, валовий дохід, чистий прибуток машинобудівного заводу з виробництва гірничої техніки, якщо ринкова ціна одиниці продукції з урахуванням ПДВ - 600 тис.грн., обсяг товарної продукції 400 шт., повна собівартість виробництва одиниці продукції 450 тис.грн. Податок на прибуток становить18%.

21. Розрахувати балансовий прибуток підприємства, якщо обсяг реалізованої продукції – 6800 грн., собівартість виробництва продукції – 4700 грн., витрати на реалізацію продукції – 95 грн., дивіденди від придбаних акцій – 382 грн., прибуток від оренди складського приміщення – 1100 грн.

22. Визначити рентабельність продукції і виробництва, якщо валові витрати на виробництво продукції 17800 тис. грн., обсяг реалізації продукції – 23800 тис.грн., прибуток від реалізації наднормативних матеріальних цінностей складають 430 тис.грн. Середньорічна вартість основних фондів – 14000 тис.грн., вартість нормованих оборотних засобів – 5060 тис.грн.

23. Розрахуйте критичний обсяг виробництва компресорних установок, якщо дохід підприємства за рік склав 2,5 млн. гривень, річні змінні витрати склали 0,5 млн гривень, постійні витрати склали 1,2 млн гривень. Обсяг виробництва склав 125 тис. виробів.

24. Підприємство виробляє продукцію одної номенклатури по ціні 230 грн. за одиницю. Питомі змінні витрати складають 180 грн., загальна величина постійних витрат 550 тис.грн. В результаті зростання орендної платні загальні постійні витрати зросли на 8%. Визначте, яким чином зростання постійних витрат вплине на величину критичного обсягу.

## **3. ОСНОВНІ ВИМОГИ ДО ВИКОНАННЯ КОНТРОЛЬНОЇ РОБОТИ**

Контрольна робота виконується для закріплення теоретичних знань і отримання навичок щодо вирішування практичних задач з курсу «Економіка підприємства». При самостійному вивченні курсу слід керуватися робочою програмою даної дисципліни.

Контрольна робота повинна бути оформлена на аркушах паперу формату А-4 (210×297 мм) в рукописному або друкованому вигляді (шрифт 12-14 пт, текст через 1-1,5 інтервалу) з однією сторони.

Контрольна робота складається з одного теоретичного питання і одного практичного завдання, повинна мати титульний аркуш стандартного зразка, зміст, вихідні дані до контрольної роботи. Наприкінці роботи має бути наведен список використаної літератури.

Теоретичне питання повинне мати заголовок, план. Зміст питання повинен відповідати обраній темі. Практичне завдання супроводжуються пояснювальним текстом з представленим докладним рішенням завдань. Обчислення проводяться до другого знака після коми.

Завдання розподілені за 10 варіантами відповідно до порядкового номера в списку групи. Контрольна робота, виконана по неправильному варіанту, вертається студентові без перевірки.

#### КОНТРОЛЬНЕ ЗАВДАННЯ №1.

1. Підприємство та підприємництво в сучасних ринкових умовах.

2. Економічне обгрунтування формування ефективної виробничої програми машинобудівного підприємства.

3. Основні виробничі фонди підприємства: призначення, класифікація, оцінка, знос амортизація, показники використання.

4. Пошук ефективних методів управління персоналом підприємства.

5. Оплата і мотивація праці в сучасних умовах.

6. Оренда, лізинг, франчайзинг як сучасні форми організації виробництва.

7. Пошук шляхів поліпшення використання оборотних коштів підприємства.

8. Сучасний економічний механізм формування собівартості продукції підприємства, джерела зниження виробничих витрат.

9. Теоретичні та практичні аспекти проблеми ціноутворення підприємства

10. Основні принципи формування фінансових результатів діяльності підприємства.

#### КОНТРОЛЬНЕ ЗАВДАННЯ №2.

На підставі даних таблиці 1 визначити:

1) вартість устаткування на кінець року;

2) середньорічну вартість обладнання;

3) коефіцієнти оновлення і вибуття обладнання;

4) амортизаційні відрахування обладнання прямолінійним (рівномірним) і кумулятивним методами;

5) величину зносу у вартісному вимірі;

6) фондовіддачу, фондомісткість, фондоозброєність,

7) коефіцієнт оборотності і тривалість одного обороту оборотних коштів;

8) балансовий і чистий прибуток підприємства

9) рентабельність продукції, рентабельність основних фондів, рентабельність підприємства.

# Вихідні дані по варіантам

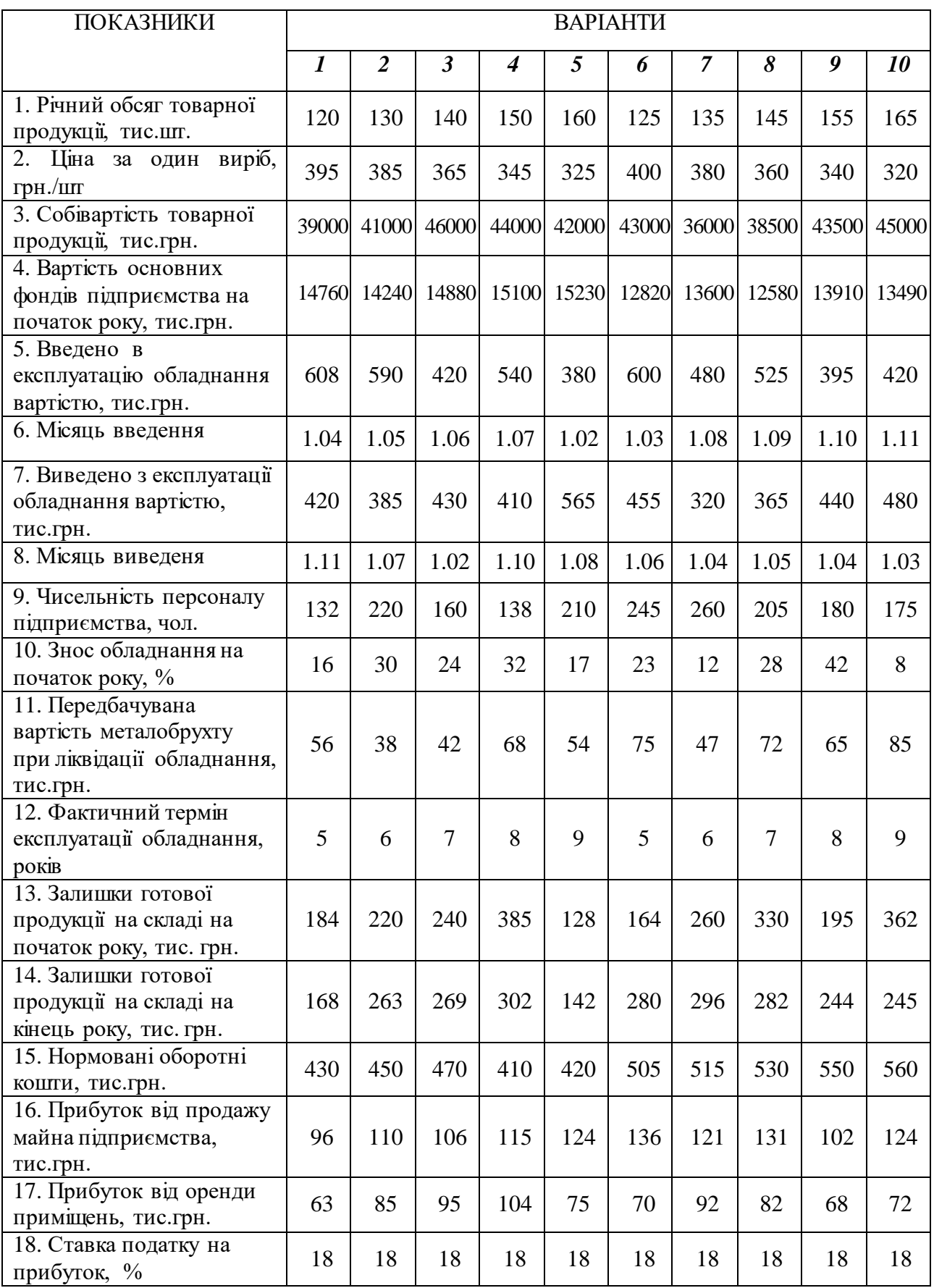

#### **4. СПИСОК РЕКОМЕНДОВАНОЇ ЛІТЕРАТУРИ**

1. Гринчуцький В. [І. Економіка підприємства: навч. посібник / В.І.](http://www.libr.dp.ua/site-libr/?idm=1&idp=22&ida=483)  [Гринчуцький, Е.Т. Карапетян, Б.В. Погріщук. -](http://www.libr.dp.ua/site-libr/?idm=1&idp=22&ida=483) К.: Центр учбової літератури, [2010. -](http://www.libr.dp.ua/site-libr/?idm=1&idp=22&ida=483) 304 с.

2. [Грицюк, Е. О. Економіка підприємства: навчальний посібник. -](http://www.libr.dp.ua/site-libr/?idm=1&idp=22&ida=222) К. : Дакор, [2009. -](http://www.libr.dp.ua/site-libr/?idm=1&idp=22&ida=222) 304 с.

3. [Іванілов О. С. Економіка підприємства: підручник. -](http://www.libr.dp.ua/site-libr/?idm=1&idp=22&ida=218) К. : Центр учбової [літератури, 2009. -](http://www.libr.dp.ua/site-libr/?idm=1&idp=22&ida=218) 728 с.

4. Економіка підприємства : підручник. / І. М. Бойчик. – К.: Кондор-Видавництво, 2016.– 378 с.

5. [Економіка підприємства: зб. практичних задач і ситуацій: навч. посібник. -](http://www.libr.dp.ua/site-libr/?idm=1&idp=22&ida=220) [К. : КНЕУ, 2008. -](http://www.libr.dp.ua/site-libr/?idm=1&idp=22&ida=220) 323 с.

6. [Економіка промислового підприємства / за ред. Н. М. Тюріної. -](http://www.libr.dp.ua/site-libr/?idm=1&idp=22&ida=223) Львів : [Новий світ-2000, 2008. -](http://www.libr.dp.ua/site-libr/?idm=1&idp=22&ida=223) 312 с.

7. [Економіка підприємства: підручник для вищої школи / за заг. ред. Л. Г.](http://www.libr.dp.ua/site-libr/?idm=1&idp=22&ida=1087)  Мельника. - [Суми: Університетська книга, 2012. -](http://www.libr.dp.ua/site-libr/?idm=1&idp=22&ida=1087) 864 с.

8. Экономика организации: учеб. для вузов /Н.Л.Зайцев. - 2-е изд., перераб. и доп. — М.: Издательство «Экзамен», 2004.

9. Экономика предприятия: Учебник С. Ф. Покропивного. —Пер. с укр. 2-го перераб. и доп. изд. — К.: КНЭУ, 2002.

10. Экономика предприятия : учебное пособие / Т.А. Вайс, Е.Н. Вайс,. В.С. Васильцев и [др.]. — 3-е изд., перераб. и доп. — М. : КНОРУС, 2016. — 244 с.